# Package 'SDLfilter'

February 8, 2018

Type Package

Title Filtering Satellite-Derived Locations

Version 1.0.0

Date 2018-02-07

Author Takahiro Shimada

Maintainer Takahiro Shimada <takahiro.shimada@my.jcu.edu.au>

Description Functions to filter GPS and/or Argos locations. The provided filters remove temporal and spatial duplicates, fixes located at a given height from estimated high tide line, and locations with high error as proposed in Shimada et al. (2012) <doi:10.3354/meps09747> and Shimada et al. (2016) <doi:10.1007/s00227-015-2771-0>.

**Depends**  $R$  ( $>= 2.10$ ), raster, trip, data.table, geosphere

Imports sp

License GPL-2 | file LICENSE

URL <https://github.com/TakahiroShimada/SDLfilter>

BugReports <https://github.com/TakahiroShimada/SDLfilter/issues>

LazyData true

RoxygenNote 6.0.1

NeedsCompilation no

Repository CRAN

Date/Publication 2018-02-08 11:53:10 UTC

# R topics documented:

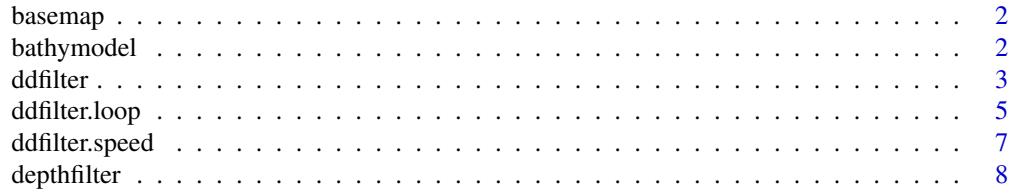

# <span id="page-1-0"></span>2 bathymodel

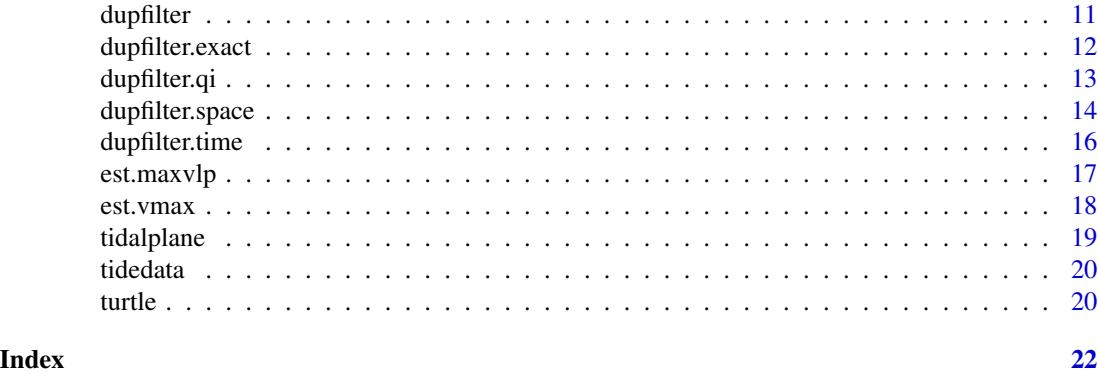

#### basemap *A map of Sandy Strait, Australia*

# Description

This map layer outlines the coast around Sandy Strait, Australia.

# Usage

basemap

# Format

A SpatialPolygonsDataFrame

bathymodel *Bathymetry model for Sandy Strait, Australia*

# Description

A high resolution bathymetry model (100 m) for the Sandy Strait region developed by Beaman, R.J. (2010).

# Usage

bathymodel

# Format

A RasterLayer

#### Source

<https://www.deepreef.org/>

#### <span id="page-2-0"></span>ddfilter 3

# References

Beaman, R.J. (2010) Project 3DGBR: A high-resolution depth model for the Great Barrier Reef and Coral Sea. Marine and Tropical Sciences Research Facility (MTSRF) Project 2.5i.1a Final Report, MTSRF, Cairns, Australia, pp. 13 plus Appendix 1.

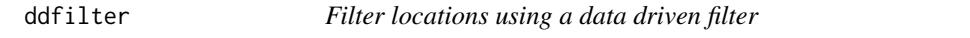

## Description

Function to remove locations by a data driven filter as described in Shimada et al. (2012)

#### Usage

```
ddfilter(sdata, vmax = 8.9, maxvlp = 1.8, qi = 4, ia = 90, method = 2)
```
# Arguments

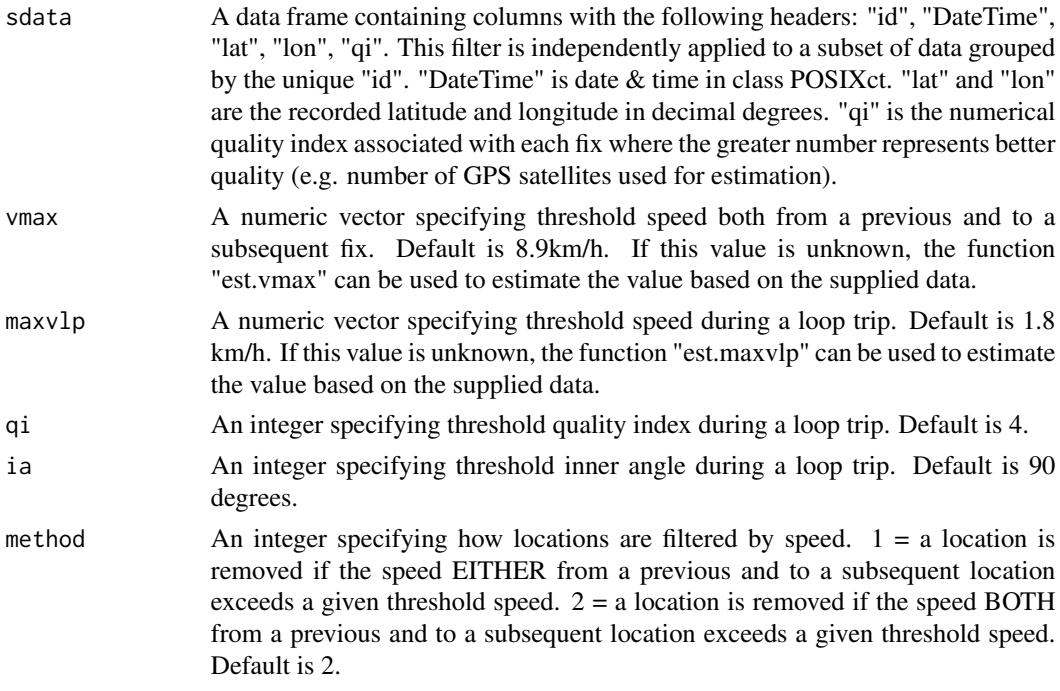

# Details

Locations are removed if the speed both from a previous and to a subsequent location exceeds a given "vmax", or if all of the following criteria apply: the associated quality index is less than or equal to a given "qi", the inner angle is less than or equal to a given "ia" and the speed either from a previous or to a subsequent location exceeds a given "maxvlp". If "vmax" and "maxvlp" are unknown, they can be estimated using the functions "est.vmax" and "est.maxvlp", respectively.

#### Value

A data frame is returned with locations identified by this filter removed. The following columns are added: "pTime", "sTime", "pDist", "sDist", "pSpeed", "sSpeed", "inAng". "pTime" and "sTime" are hours from a previous and to a subsequent fix respectively. "pDist" and "sDist" are straight distances in kilometres from a previous and to a subsequent fix respectively. "pSpeed" and "sSpeed" are linear speed from a previous and to a subsequent fix respectively. "inAng" is the angle between the bearings of lines joining successive location points.

#### Author(s)

Takahiro Shimada

# References

Shimada T, Jones R, Limpus C, Hamann M (2012) Improving data retention and home range estimates by data-driven screening. Marine Ecology Progress Series 457:171-180 doi:10.3354/meps09747

#### See Also

ddfilter.speed, ddfilter.loop, "est.vmax", "est.maxvlp"

#### Examples

```
### Load data sets
# Fastloc GPS data obtained from a green turtle
data(turtle)
# A Map for the example site
data(basemap)
### Filter temporal and/or spatial duplicates
turtle.dup <- dupfilter(turtle, step.time=5/60, step.dist=0.001)
### ddfilter
## Estimate vmax
vmax <- est.vmax(turtle.dup)
## Estimate maxvlp
maxvlp <- est.maxvlp(turtle.dup)
## Apply ddfilter
turtle.dd <- ddfilter(turtle.dup, vmax=vmax, maxvlp=maxvlp)
# turtle.dd <- ddfilter(turtle.dup, vmax=9.9, qi=4, ia=90, maxvlp=2.0)
```

```
### Plot data on a map before and after ddfilter is applied
par(mfrow=c(1,2))
```
# Entire area

# <span id="page-4-0"></span>ddfilter.loop 5

```
par(mar=c(4,5,2,1))
LatLong <- data.frame(Y=turtle.dup$lat, X=turtle.dup$lon)
coordinates(LatLong) <- ~X+Y
proj4string(LatLong) <- CRS("+proj=longlat +ellps=WGS84 +datum=WGS84")
plot(LatLong, pch=21, bg="yellow", xlim=c(147.8, 156.2))
axis(1)
axis(2, las=2)
box()
mtext("Longitude", side=1, line=2.5)
mtext("Latitude", side=2, line=3.5)
title("Unfiltered")
par(mar=c(4,4,2,2))
LatLong <- data.frame(Y=turtle.dd$lat, X=turtle.dd$lon)
coordinates(LatLong) <- ~X+Y
proj4string(LatLong) <- CRS("+proj=longlat +ellps=WGS84 +datum=WGS84")
plot(LatLong, pch=21, bg="yellow", xlim=c(147.8, 156.2))
axis(1)
axis(2, las=2)
box()
mtext("Longitude", side=1, line=2.5)
title("Filtered")
# Zoomed in
par(mar=c(4,5,2,1))
plot(basemap, col="grey", xlim=c(152.8, 153.1), ylim=c(-25.75, -25.24))
axis(1, at=seq(from=152, to=154, by=0.2))
axis(2, at=seq(from=-26, to=-25, by=0.2), las=2)
mtext("Longitude", side=1, line=2.5)
mtext("Latitude", side=2, line=3.5)
box()
title("Unfiltered")
LatLong <- data.frame(Y=turtle.dup$lat, X=turtle.dup$lon)
coordinates(LatLong) <- ~X+Y
proj4string(LatLong) <- CRS("+proj=longlat +ellps=WGS84 +datum=WGS84")
plot(LatLong, pch=21, bg="yellow", add=TRUE)
par(mar=c(4,4,2,2))
plot(basemap, col="grey", xlim=c(152.8, 153.1), ylim=c(-25.75, -25.24))
axis(1, at=seq(from=152, to=154, by=0.2))
axis(2, at=seq(from=-26, to=-25, by=0.2), las=2)
mtext("Longitude", side=1, line=2.5)
box()
title("Filtered")
LatLong <- data.frame(Y=turtle.dd$lat, X=turtle.dd$lon)
coordinates(LatLong) <- ~X+Y
proj4string(LatLong) <- CRS("+proj=longlat +ellps=WGS84 +datum=WGS84")
plot(LatLong, pch=21, bg="yellow", add=TRUE)
```
ddfilter.loop *Filter locations by quality index, inner angle, and speed*

6 ddfilter.loop

#### **Description**

A partial component of ddfilter, although works as a stand-alone function. This function removes locations by speed, inner angle, and quality index as described in Shimada et al. (2012).

#### Usage

ddfilter.loop(sdata, qi = 4, ia = 90, maxvlp = 1.8)

# Arguments

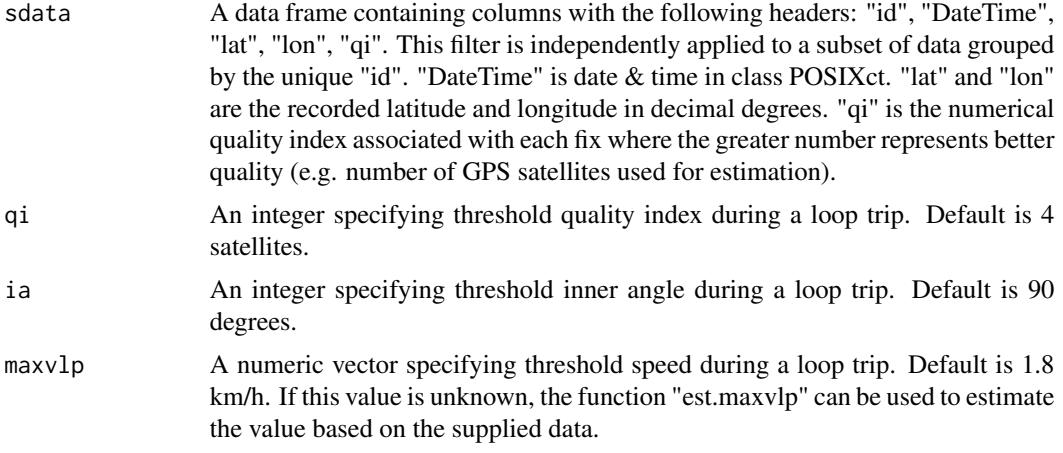

#### Details

This function removes locations if all of the following criteria apply: the number of source satellites are less than or equal to "qi", the inner angle is less than and equal to "ia" and the speed either from a previous or to a subsequent location exceeds "maxvlp". If "maxvlp" is unknown, it can be estimated using the function "est.maxvlp".

# Value

A data frame is returned with the locations identified by this filter removed. The following columns are added: "pTime", "sTime", "pDist", "sDist", "pSpeed", "sSpeed", "inAng". "pTime" and "sTime" are hours from a previous and to a subsequent fix respectively. "pDist" and "sDist" are straight distances in kilometres from a previous and to a subsequent fix respectively. "pSpeed" and "sSpeed" are linear speed from a previous and to a subsequent fix respectively. "inAng" is the angle between the bearings of lines joining successive location points.

# Author(s)

Takahiro Shimada

#### References

Shimada T, Jones R, Limpus C, Hamann M (2012) Improving data retention and home range estimates by data-driven screening. Marine Ecology Progress Series 457:171-180 doi:10.3354/meps09747

# <span id="page-6-0"></span>ddfilter.speed 7

# See Also

ddfilter, ddfilter.speed, est.maxvlp

ddfilter.speed *Filter locations by speed*

# Description

A partial component of ddfilter, although works as a stand-alone function. This function removes locations by a given threshold speed as described in Shimada et al. (2012).

#### Usage

ddfilter.speed(sdata, vmax =  $8.9$ , method = 2)

# Arguments

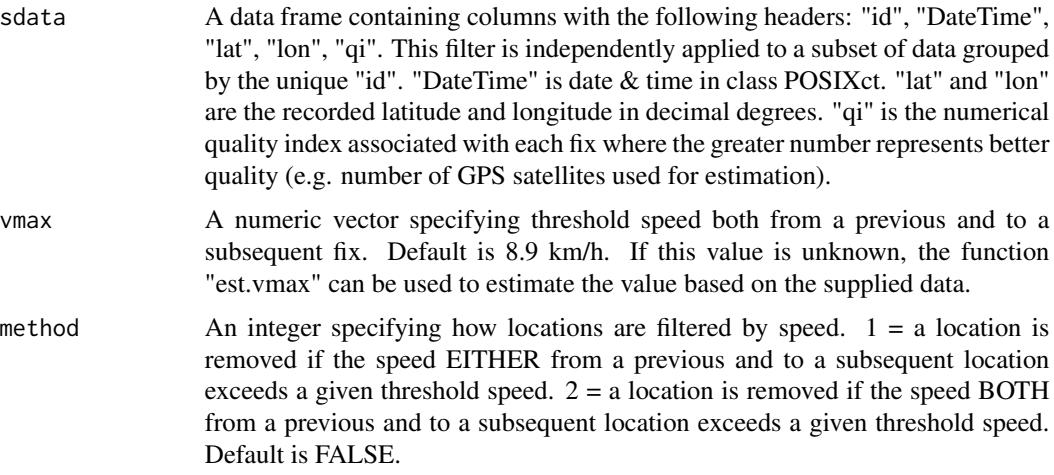

# Details

This function removes locations if the speed both/either from a previous and to a subsequent location exceeds a given threshold speed. If "vmax" is unknown, it can be estimated using the function "est.vmax".

# Value

A data frame is returned with the locations identified by this filter removed. The following columns are added: "pTime", "sTime", "pDist", "sDist", "pSpeed", "sSpeed". "pTime" and "sTime" are hours from a previous and to a subsequent fix respectively. "pDist" and "sDist" are straight distances in kilometres from a previous and to a subsequent fix respectively. "pSpeed" and "sSpeed" are linear speed from a previous and to a subsequent fix respectively.

# <span id="page-7-0"></span>Author(s)

Takahiro Shimada

# References

Shimada T, Jones R, Limpus C, Hamann M (2012) Improving data retention and home range estimates by data-driven screening. Marine Ecology Progress Series 457:171-180 doi:10.3354/meps09747

# See Also

ddfilter, ddfilter.loop, est.vmax

depthfilter *Filter locations by water depth*

# Description

Function to remove fixes located at a given height from the high tide line.

#### Usage

```
depthfilter(sdata, bathymetry, extract = "bilinear", tide, qi = 4,
 depth = 0, tidal.plane, filter = TRUE)
```
# Arguments

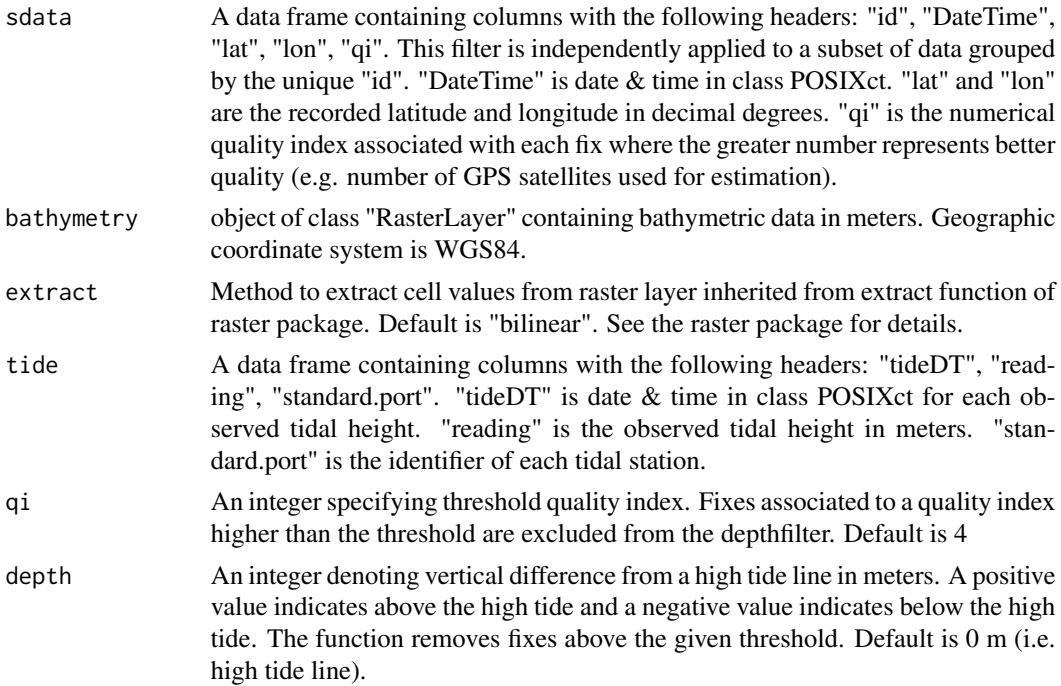

#### depthfilter that the control of the control of the control of the control of the control of the control of the control of the control of the control of the control of the control of the control of the control of the contro

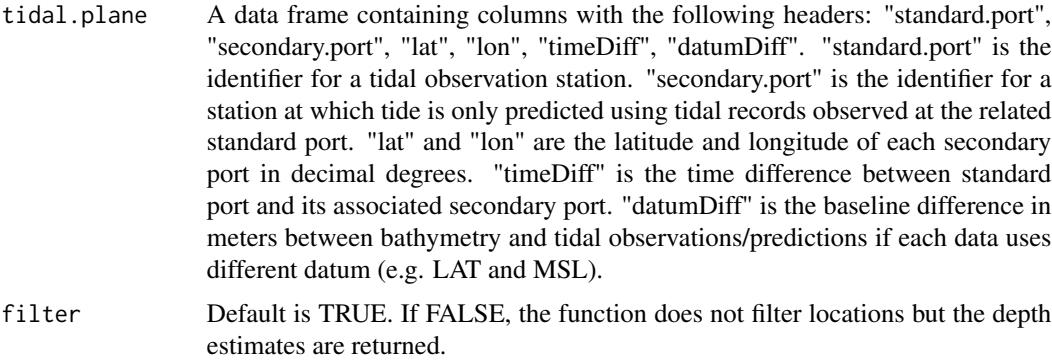

#### Details

This function removes fixes located at a given height from estimated high tide line when the "filter" option is enabled. The function chooses the closest match between each fix and tidal observations or predictions in temporal and spatial scales in order to estimate height of high tide at the time and location of each fix. It does not filter data when the "filter" option is disabled but it returns the estimated water depth of each location with the tide effect accounted for (bathymetry + tide height). The estimated water depths are returned in the "depth.exp" column.

# Value

Input data is returned with two columns added; "depth.exp", "depth.HT". "depth.exp" is the estimated water depth at the time of location fixing. "depth.HT" is the estimated water depth at the high tide nearest to the time and location of each fix. When the "filter" option is enabled, the fixes identified by this filter are removed from the input data.

#### **Note**

Input data must not contain temporal or spatial duplicates.

#### Author(s)

Takahiro Shimada

#### References

Shimada T, Limpus C, Jones R, Hazel J, Groom R, Hamann M (2016) Sea turtles return home after intentional displacement from coastal foraging areas. Marine Biology 163:1-14 doi:10.1007/s00227- 015-2771-0

Beaman, R.J. (2010) Project 3DGBR: A high-resolution depth model for the Great Barrier Reef and Coral Sea. Marine and Tropical Sciences Research Facility (MTSRF) Project 2.5i.1a Final Report, MTSRF, Cairns, Australia, pp. 13 plus Appendix 1.

# See Also

dupfilter, ddfilter

### Examples

```
### Load data sets
# Fastloc GPS data obtained from a green turtle
data(turtle)
# Bathymetry model developed by Beaman (2010)
data(bathymodel)
# A tidal plane for the example site
data(tidalplane)
# Tidal observations and predictions for the example site
data(tidedata)
# Map for the example site
data(basemap)
### Remove temporal and/or spatial duplicates
turtle.dup <- dupfilter(turtle)
### Remove biologically unrealistic fixes
## Estimate vmax
vmax <- est.vmax(turtle.dup)
## Estimate maxvlp
maxvlp <- est.maxvlp(turtle.dup)
## Apply ddfilter
turtle.dd <- ddfilter(turtle.dup, vmax=vmax, maxvlp=maxvlp)
### Apply depthfilter
turtle.dep <- depthfilter(sdata=turtle.dd,
                          bathymetry=bathymodel,
                          tide=tidedata,
                          tidal.plane=tidalplane)
### Plot data on a map before and after depthfilter is applied
par(mfrow=c(1,2))
par(mar=c(4,5,2,1))
plot(basemap, col="grey", xlim=c(152.8, 153.1), ylim=c(-25.75, -25.24))
axis(1, at=seq(from=152, to=154, by=0.2))
axis(2, at=seq(from=-26, to=-25, by=0.2), las=2)
mtext("Longitude", side=1, line=2.5)
mtext("Latitude", side=2, line=3.5)
box()
title("Not applied")
LatLong <- data.frame(Y=turtle.dup$lat, X=turtle.dup$lon)
```
#### <span id="page-10-0"></span>dupfilter that the contract of the contract of the contract of the contract of the contract of the contract of the contract of the contract of the contract of the contract of the contract of the contract of the contract of

```
coordinates(LatLong) <- ~X+Y
proj4string(LatLong) <- CRS("+proj=longlat +ellps=WGS84 +datum=WGS84")
plot(LatLong, pch=21, bg="yellow", add=TRUE)
par(mar=c(4,4,2,2))
plot(basemap, col="grey", xlim=c(152.8, 153.1), ylim=c(-25.75, -25.24))
axis(1, at=seq(from=152, to=154, by=0.2))
axis(2, at=seq(from=-26, to=-25, by=0.2), las=2)
mtext("Longitude", side=1, line=2.5)
box()
title("Applied")
LatLong <- data.frame(Y=turtle.dep$lat, X=turtle.dep$lon)
coordinates(LatLong) <- ~X+Y
proj4string(LatLong) <- CRS("+proj=longlat +ellps=WGS84 +datum=WGS84")
plot(LatLong, pch=21, bg="yellow", add=TRUE)
```
dupfilter *Filter temporal and/or spatial duplicates*

#### Description

Function to remove temporal and/or spatial duplicates.

#### Usage

```
dupfilter(sdata, step.time = 0, step.dist = 0, conditional = FALSE)
```
#### Arguments

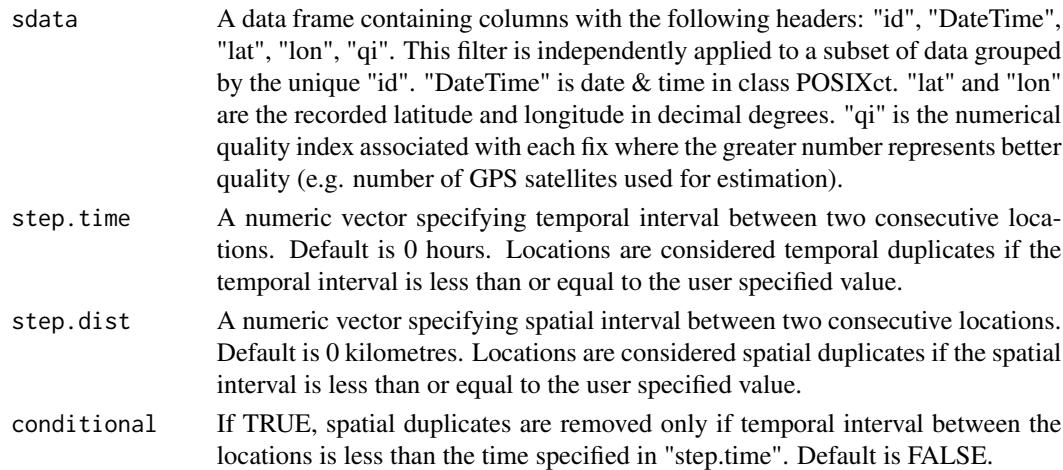

# Details

A fix associated with a higher quality index is retained over other duplicated fixes. If temporal duplicates are associated with same quality index, a fix located closest to a previous and a subsequent location is retained.

# <span id="page-11-0"></span>Value

Input data frame is returned with spatial and temporal duplicates removed. The following columns are added: "pTime", "sTime", "pDist", "sDist". "pTime" and "sTime" are hours from a previous and to a subsequent fix respectively. "pDist" and "sDist" are straight distances in kilometres from a previous and to a subsequent fix respectively.

# Author(s)

Takahiro Shimada

# References

Shimada T, Limpus C, Jones R, Hazel J, Groom R, Hamann M (2016) Sea turtles return home after intentional displacement from coastal foraging areas. Marine Biology 163:1-14 doi:10.1007/s00227- 015-2771-0

### See Also

dupfilter.exact, dupfilter.qi, dupfilter.time, dupfilter.space

#### Examples

```
### Load data sets
# Fastloc GPS data obtained from a green turtle
data(turtle)
```
### Apply dupfilter turtle.dup <- dupfilter(turtle)

dupfilter.exact *Filter temporally and spatially exact duplicates*

# Description

A partial component of dupfilter, although works as a stand-alone function. This function removes temporally and spatially exact duplicates.

#### Usage

dupfilter.exact(sdata)

#### <span id="page-12-0"></span>dupfilter.qi 13

#### Arguments

sdata A data frame containing columns with the following headers: "id", "DateTime", "lat", "lon", "qi". This filter is independently applied to a subset of data grouped by the unique "id". "DateTime" is date & time in class POSIXct. "lat" and "lon" are the recorded latitude and longitude in decimal degrees. "qi" is the numerical quality index associated with each fix where the greater number represents better quality (e.g. number of GPS satellites used for estimation).

#### Details

This function selects a fix from multiple fixes, which were simultaneously obtained at the same geographical coordinate.

#### Value

Input data frame is returned with temporally and spatially exact duplicates removed. The following columns are added: "pTime", "sTime", "pDist", "sDist". "pTime" and "sTime" are hours from a previous and to a subsequent fix respectively. "pDist" and "sDist" are straight distances in kilometres from a previous and to a subsequent fix respectively.

#### Author(s)

Takahiro Shimada

#### References

Shimada T, Limpus C, Jones R, Hazel J, Groom R, Hamann M (2016) Sea turtles return home after intentional displacement from coastal foraging areas. Marine Biology 163:1-14 doi:10.1007/s00227- 015-2771-0

#### See Also

dupfilter, dupfilter.qi, dupfilter.time, dupfilter.space

dupfilter.qi *Filter temporal duplicates by quality index*

#### Description

A partial component of dupfilter, although works as a stand-alone function. This function removes temporal duplicates according to the associated quality index.

#### Usage

```
dupfilter.qi(sdata, step.time = 0)
```
#### <span id="page-13-0"></span>Arguments

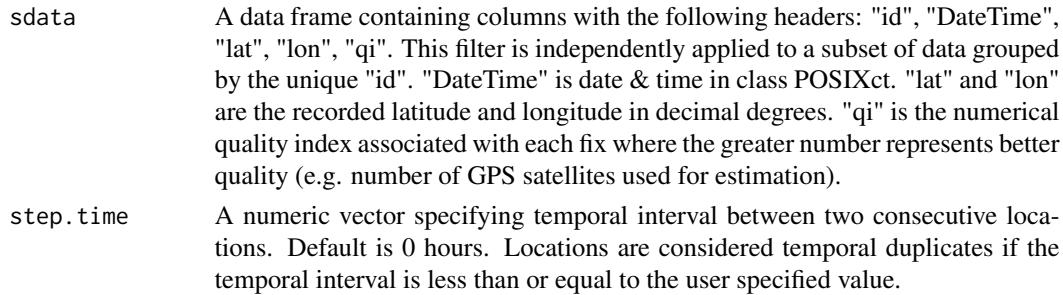

# Details

This function selects a fix from multiple fixes, which were simultaneously obtained but associated with a different level of quality index. The fix with the higher quality index is selected over the others.

# Value

Input data frame is returned with temporal duplicates removed according to quality index. The following columns are added: "pTime", "sTime". "pTime" and "sTime" are hours from a previous and to a subsequent fix respectively.

# Author(s)

Takahiro Shimada

#### References

Shimada T, Limpus C, Jones R, Hazel J, Groom R, Hamann M (2016) Sea turtles return home after intentional displacement from coastal foraging areas. Marine Biology 163:1-14 doi:10.1007/s00227- 015-2771-0

# See Also

dupfilter, dupfilter.exact, dupfilter.time, dupfilter.space

dupfilter.space *Filter spatial duplicates*

# Description

A partial component of dupfilter although works as a stand-alone function. This function removes spatial duplicates.

#### Usage

```
dupfilter.space(sdata, step.time = 0, step.dist = 0, conditional = FALSE)
```
# dupfilter.space 15

# Arguments

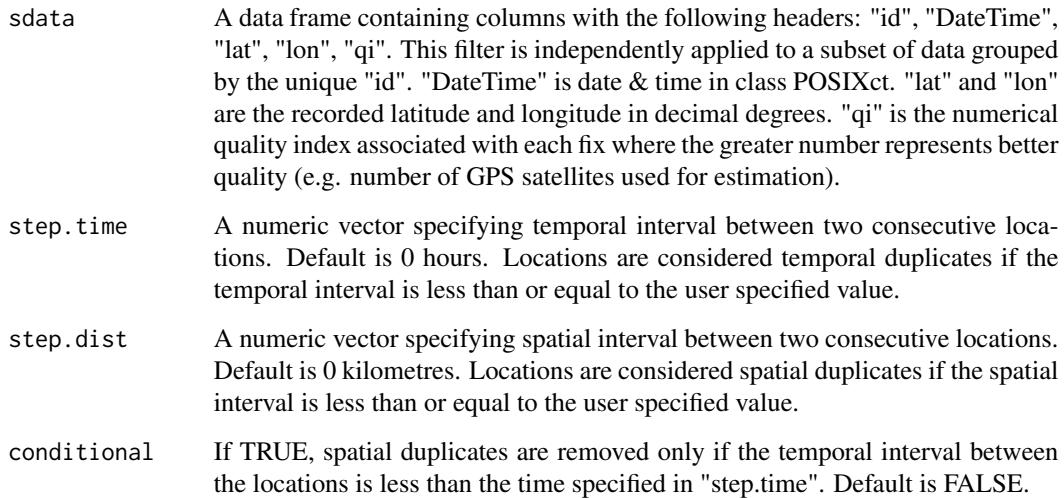

#### Details

This function selects a fix from multiple fixes which were obtained at the same geographical coordinate. A minimum of two locations per id is required to run this function.

#### Value

Input data frame is returned with spatial duplicates removed. The following columns are added: "pTime", "sTime", "pDist", "sDist". "pTime" and "sTime" are hours from a previous and to a subsequent fix respectively. "pDist" and "sDist" are straight distances in kilometres from a previous and to a subsequent fix respectively.

#### Author(s)

Takahiro Shimada

# References

Shimada T, Limpus C, Jones R, Hazel J, Groom R, Hamann M (2016) Sea turtles return home after intentional displacement from coastal foraging areas. Marine Biology 163:1-14 doi:10.1007/s00227- 015-2771-0

#### See Also

dupfilter, dupfilter.exact, dupfilter.time, dupfilter.qi

<span id="page-15-0"></span>

#### Description

A partial component of dupfilter, although works as a stand-alone function. This function removes temporal duplicates.

#### Usage

dupfilter.time(sdata, step.time = 0)

#### Arguments

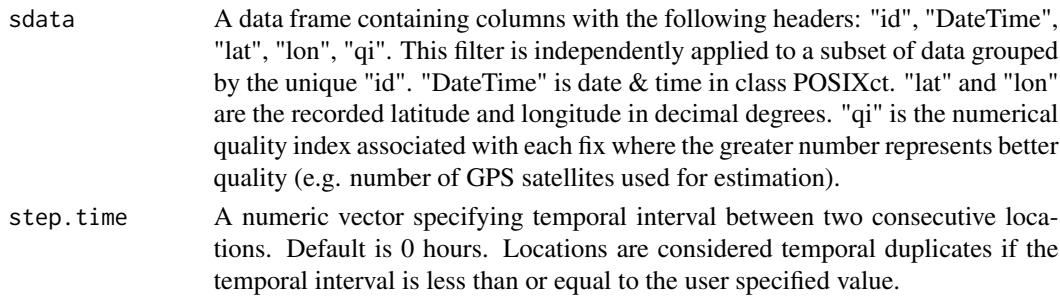

# Details

This function removes temporal duplicates according to the total distance from a previous and to a subsequent location. A fix with a shorter sum distance is retained.

#### Value

Input data frame is returned with temporal duplicates removed according to total distance from a previous and to a subsequent location. The following columns are added: "pTime", "sTime". "pTime" and "sTime" are hours from a previous and to a subsequent fix respectively.

#### Author(s)

Takahiro Shimada

### References

Shimada T, Limpus C, Jones R, Hazel J, Groom R, Hamann M (2016) Sea turtles return home after intentional displacement from coastal foraging areas. Marine Biology 163:1-14 doi:10.1007/s00227- 015-2771-0

#### See Also

dupfilter, dupfilter.exact, dupfilter.qi, dupfilter.space

<span id="page-16-0"></span>

# Description

This function estimates the maximum one-way linear speed of a loop trip as described in Shimada et al. (2012).

#### Usage

est.maxvlp(sdata,  $qi = 4$ , prob = 0.99)

#### Arguments

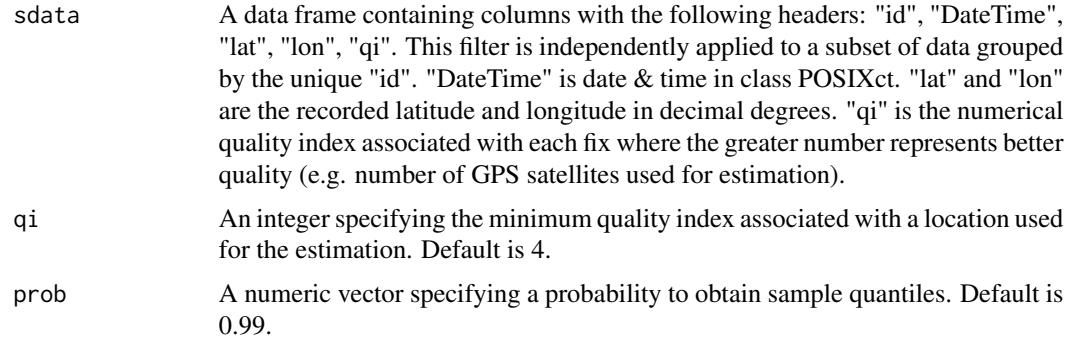

# Details

The function first detects a "loop trip". Loop trip behaviour is represented by spatial departure and return with more than 3 consecutive locations (Shimada et al 2012). It then calculates the net (i.e. straight-line) distance between the departure and turning location as well as the turning and return location of the loop trip, and from that calculated the net speed in and out. It discards extreme values based on the quantile specified by a user (default is 0.99). This is to exclude outliers potentially contained in the original data set. The maximum value in the retained dataset (i.e. without outliers) represents the maximum one-way linear speed at which an animal would travel during a loop trip.

#### Value

A vector is returned. The unit is in kilometres per hour.

# Note

Input data must not contain temporal or spatial duplicates.

#### Author(s)

Takahiro Shimada

#### <span id="page-17-0"></span>References

Shimada T, Jones R, Limpus C, Hamann M (2012) Improving data retention and home range estimates by data-driven screening. Marine Ecology Progress Series 457:171-180 doi:10.3354/meps09747

#### See Also

ddfilter, ddfilter.loop

est.vmax *Estimate maximum linear speed (Vmax)*

#### Description

This function estimates the maximum linear speed between two consecutive locations as described in Shimada et al. (2012)

#### Usage

est.vmax(sdata,  $qi = 5$ ,  $prob = 0.99$ )

#### Arguments

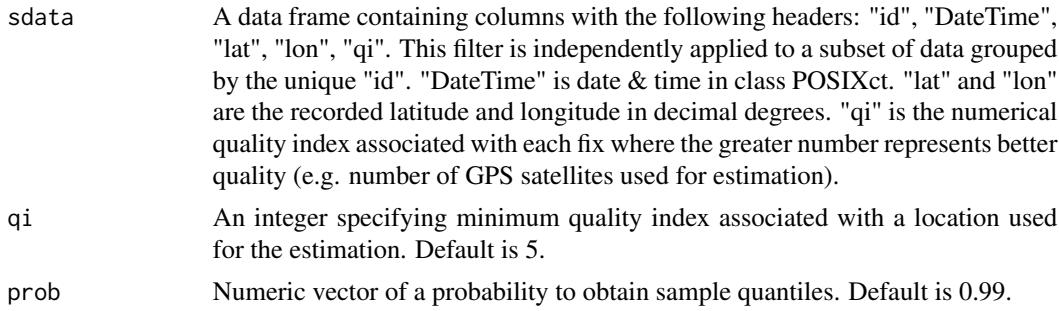

#### Details

The function first calculates the linear speeds between each pair of two consecutive locations. It discards extreme values based on the quantile specified by a user (default is 0.99). This is to deal with outliers potentially contained in the original data set. The maximum value in the retained dataset (i.e. without outliers) represents the maximum linear speed at which an animal would travel between two consecutive locations.

# Value

A vector is returned. The unit is in kilometres per hour.

### Note

Input data must not contain temporal or spatial duplicates.

#### <span id="page-18-0"></span>tidalplane to the control of the control of the control of the control of the control of the control of the control of the control of the control of the control of the control of the control of the control of the control o

#### Author(s)

Takahiro Shimada

#### References

Shimada T, Jones R, Limpus C, Hamann M (2012) Improving data retention and home range estimates by data-driven screening. Marine Ecology Progress Series 457:171-180 doi:10.3354/meps09747

#### See Also

ddfilter, ddfilter.speed

tidalplane *Tidal plane table for Sandy Strait, Australia*

#### **Description**

A semidiurnal tidal plane table containing the height of the mean tidal planes and the average tide time differences at different places within Sandy Strait.

#### Usage

tidalplane

# Format

A data frame with 2 rows and 6 variables:

secondary.port identifier for a station at which tide is only predicted using tidal records observed at the related standard port

standard.port identifier for a tidal observation station

- lat latitude in decimal degrees
- lon longitude in decimal degrees
- datumDiff baseline difference in meters between bathymetry and tidal observations/predictions if each data uses different datum (e.g. LAT and MSL)
- timeDiff time difference between standard port and its associated secondary port

#### Source

The State of Queensland (Department of Transport and Main Roads), Tidal planes.

<span id="page-19-0"></span>

#### Description

A dataset containing tidal observations recorded at Bundaberg, Australia

#### Usage

tidedata

# Format

A data frame with 26351 rows and 3 variables:

tideDT date & time in class POSIXct for each observed tidal height

reading observed tidal height in meters

standard.port identifier of the tidal station

#### Source

The State of Queensland (Department of Transport and Main Roads), Tidal data.

turtle *Green turtle tracking data*

### Description

A dataset containing Fastloc GPS locations of a green turtle tracked at Sandy Strait, Australia.

#### Usage

turtle

# Format

A data frame with 429 rows and 5 variables:

id identifier for each animal

DateTime date & time in class POSIXct

- lat latitude in decimal degrees
- lon longitude in decimal degrees
- qi numerical quality index associated with each fix where the greater number represents better quality (e.g. number of GPS satellites used for estimation)

turtle 21

# Source

Shimada T, Jones R, Limpus C, Groom R, Hamann M (2016) Long-term and seasonal patterns of sea turtle home ranges in warm coastal foraging habitats: Implications for conservation. Marine Ecology Progress Series 562:163-179. doi: 10.3354/meps11972

# <span id="page-21-0"></span>Index

∗Topic datasets basemap, [2](#page-1-0) bathymodel, [2](#page-1-0) tidalplane, [19](#page-18-0) tidedata, [20](#page-19-0) turtle, [20](#page-19-0) basemap, [2](#page-1-0) bathymodel, [2](#page-1-0) ddfilter, [3](#page-2-0) ddfilter.loop, [5](#page-4-0) ddfilter.speed, [7](#page-6-0) depthfilter, [8](#page-7-0) dupfilter, [11](#page-10-0) dupfilter.exact, [12](#page-11-0) dupfilter.qi, [13](#page-12-0) dupfilter.space, [14](#page-13-0) dupfilter.time, [16](#page-15-0) est.maxvlp, [17](#page-16-0) est.vmax, [18](#page-17-0) tidalplane, [19](#page-18-0) tidedata, [20](#page-19-0) turtle, [20](#page-19-0)